**Regulamin korzystania z mobiDziennika w VIII Liceum Ogólnokształcącym w Zespole Szkół Medycznych i Ogólnokształcących im. Hanny Chrzanowskiej w Bielsku-Białej**

# **SPIS TREŚCI:**

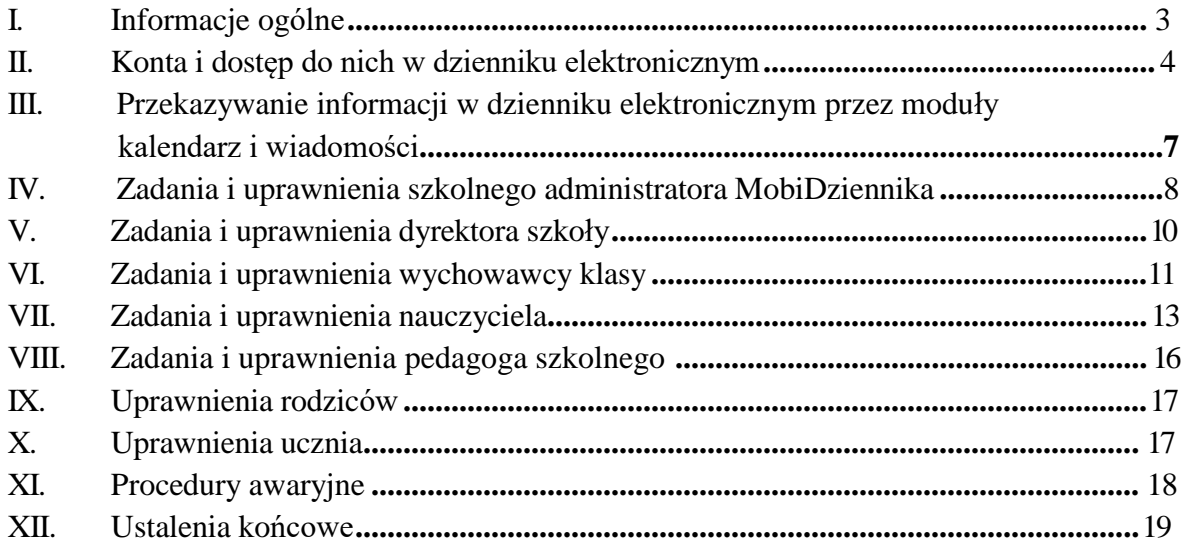

#### **I Informacje ogólne:**

- 1. W szkole funkcjonuje mobiDziennik firmy WizjaNet zwany dalej mobiDziennikiem.
- 2. Korzystanie z mobiDziennika dla rodziców i uczniów jest całkowicie bezpłatne.
- 3. Logowanie do mobiDziennika odbywa się przez stronę internetową funkcjonującą pod adresem: https://lo8bielsko.mobiDziennik.pl
- 4. Za oprogramowanie, właściwe działanie systemu, ochronę danych osobowych umieszczonych na serwerach oraz stworzenie kopii bezpieczeństwa odpowiada firma nadzorująca pracę mobiDziennika, pracownicy szkoły odpowiadają za edycję danych, które są im udostępnione oraz za ochronę danych osobowych.
- 5. Podstawą prawną funkcjonowania mobiDziennika, przechowywania i przetwarzania w nim danych uczniów, rodziców oraz dokumentowania przebiegu nauczania jest Rozporządzenie Ministra Edukacji Narodowej z dnia 29 sierpnia 2014 r. sprawie sposobu prowadzenia przez publiczne przedszkola, szkoły i placówki dokumentacji przebiegu nauczania, działalności wychowawczej i opiekuńczej oraz rodzajów tej dokumentacji (Dz. U. z 2014 r., poz. 1170 z późniejszymi zmianami) i Ustawa z dnia 29 sierpnia 1997 r. o ochronie danych osobowych (tekst jednolity: Dz. U. z 2014 r. poz. 1182).
- 6. Na podstawie Ustawy o przechowywaniu i przetwarzaniu danych osobowych z dnia 29 sierpnia 1997 r. o ochronie danych osobowych, (tekst jednolity: Dz. U. z 2014 r. poz. 1182) dyrektor szkoły nie jest zobligowany do zbierania zgody na przetwarzanie danych osobowych w związku z obowiązkami wynikającymi Rozporządzenie Ministra Edukacji Narodowej z dnia 29 sierpnia 2014 r. sprawie sposobu prowadzenia przez publiczne przedszkola, szkoły i placówki dokumentacji przebiegu nauczania, działalności wychowawczej i opiekuńczej oraz rodzajów tej dokumentacji (Dz. U. z 2014 r., poz. 1170 z późniejszymi zmianami)
- 7. Użytkownik systemu MobiDziennika zgodnie z ustawą o ochronie danych osobowych z dnia 29 sierpnia 1997 r. nie ma prawa umożliwiać korzystania z zasobów osobom trzecim.
- 8. Pracownicy szkoły zobowiązani są do stosowania zasad zawartych w poniższym dokumencie, przestrzegania przepisów obowiązujących w szkole.
- 9. Celem przetwarzania danych osobowych jest realizacja obowiązków wynikających z Rozporządzenia Ministra Edukacji Narodowej z dnia 29 sierpnia 2014 r. sprawie sposobu prowadzenia przez publiczne przedszkola, szkoły i placówki dokumentacji

przebiegu nauczania, działalności wychowawczej i opiekuńczej oraz rodzajów tej dokumentacji (Dz. U. z 2014 r., poz. 1170 z późniejszymi zmianami)

- 10. Rodziców na pierwszym zebraniu w nowym roku szkolnym i uczniów w pierwszym tygodniu nowego roku szkolnego zapoznaje się z zasadami funkcjonowania mobiDziennika.
- 11. Pracownikom szkoły nie wolno udzielać żadnych poufnych informacji z mobiDziennika. Wszystkie dane osobowe uczniów i ich rodzin są poufne.
- 12. Wszystkie moduły składające się na mobiDziennik, zapewniają realizację zapisów, które zamieszczone są w:
	- a) Statucie szkoły, zwłaszcza w rozdziale "Wewnątrzszkolne ocenianie",
	- b) Przedmiotowych Systemach Oceniania.

#### **II Konta i dostęp do nich w dzienniku elektronicznym**

- 1. Każdy użytkownik nauczyciel, rodzic, uczeń, dyrektor i administrator posiadają własne konto w systemie mobiDziennika, za które osobiście odpowiada. Szczegółowe zasady dla poszczególnych kont opisane są w zakładce INSTRUKCJE w mobiDzienniku po zalogowaniu się na swoje konto oraz w poszczególnych rozdziałach tego dokumentu.
- 2. Hasło musi być zmieniane co najmniej 1 raz w ciągu kolejnych 30 dni od ostatniej zmiany (z wyjątkiem rodziców i uczniów). Hasło musi się składać co najmniej z 8 znaków i być kombinacją liter i cyfr oraz dużych i małych znaków. Początkowe hasło do swojego konta, służy tylko do pierwszego zalogowania. System wymusza na użytkowniku okresową zmianę hasła (z wyjątkiem rodziców i uczniów).
- 3. Użytkownik jest zobowiązany stosować zasady bezpieczeństwa w posługiwaniu się loginem i hasłem do systemu.
- 4. Nauczyciel musi mieć świadomość, że poprzez login i hasło jest identyfikowany w systemie mobiDziennika. Oznacza to na przykład, że odczytana tą drogą informacja od dyrektora jest równoznaczna uznaniem jej za dostarczoną do nauczyciela.
- 6. Hasło umożliwiające dostęp do zasobów sieci każdy użytkownik (szkolny administrator mobiDziennika, dyrektor szkoły, wychowawca klasy, nauczyciel, rodzic, uczeń) utrzymuje w tajemnicy również po upływie jego ważności.
- 7. W przypadku utraty hasła lub podejrzenia, że zostało odczytane/wykradzione przez osobę nieuprawnioną, użytkownik zobowiązany jest do osobistego poinformowania o tym fakcie szkolnego administratora mobiDziennika w trybie pilnym. Administrator

dokonuje natychmiastowej zmiany tego hasła.

8. W mobiDzienniku funkcjonują następujące grupy kont posiadające odpowiadające im uprawnienia:

#### Uczeń:

- przeglądanie własnych ocen z przedmiotów oraz ocen z zachowania,
- przeglądanie własnej frekwencji oraz statystyk z nią związanych,
- przeglądanie historii zmian,
- przeglądanie planu lekcji,
- przeglądanie zastępstw,
- przeglądanie zapowiedzianych sprawdzianów,
- przeglądanie kalendarza klasowego,
- przeglądanie pomocy,
- dostęp do wiadomości systemowych,
- dostęp do konfiguracji własnego konta.

#### Rodzic:

- przeglądanie ocen swojego podopiecznego,
- przeglądanie nieobecności podopiecznego,
- przeglądanie historii zmian,
- przeglądanie planu lekcji,
- przeglądanie zastępstw,
- przeglądanie zapowiedzianych sprawdzianów,
- przeglądanie kalendarza klasowego,
- przeglądanie pomocy
- dostęp do wiadomości systemowych,
- dostęp do konfiguracji własnego konta,

#### Nauczyciel:

- zarządzanie ocenami z prowadzonych lekcji,
- zarządzanie frekwencją z prowadzonych lekcji,
- wgląd w statystyki wszystkich swoich uczniów,
- przeglądanie ocen wszystkich swoich uczniów,
- przeglądanie frekwencji wszystkich swoich uczniów,
- dostęp do wiadomości systemowych,
- dostęp do konfiguracji konta,
- dostęp do wydruków,
- dostęp do eksportów.

### Wychowawca:

- uprawnienia nauczyciela (jw.),
- zarządzanie frekwencją w klasie, w której nauczyciel jest wychowawcą,
- edycja danych uczniów w klasie, w której nauczyciel jest wychowawcą,
- przeglądanie ocen wszystkich uczniów klasy, w której jest wychowawcą,
- przeglądanie frekwencji wszystkich uczniów.

#### Dyrektor, wicedyrektor, administrator dziennika:

- zarządzanie wszystkimi danymi szkoły: grupy, zespoły, klasy, uczniowie, nauczyciele, przedmioty, lekcje,
- wgląd w listę kont użytkowników,
- zarządzanie zablokowanymi kontami,
- zarządzanie ocenami w całej szkole,
- zarządzanie frekwencją w całej szkole,
- wgląd w statystyki wszystkich uczniów,
- przeglądanie ocen wszystkich uczniów,
- przeglądanie frekwencji wszystkich uczniów,
- dostęp do wiadomości systemowych,
- dostęp do konfiguracji konta,
- dostęp do wydruków,
- dostęp do eksportów,
- zarządzanie planem lekcji szkoły,
- zarządzanie zastępstwami.

Administrator WizjaNet: uprawnienia wynikające z umowy.

10. Każdy użytkownik ma obowiązek dokładnego zapoznania się z INSTRUKCJAMI i REGULAMINAMI korzystania z mobiDziennika .

11. Uprawnienia przypisane do kont, w szczególności dyrektorskich, nauczycielskich oraz administratorskich mogą zostać zmienione przez szkolnego administratora dziennika elektronicznego oraz WizjaNet Administratora. Aktualna lista uprawnień publikowana jest w dokumentacji Systemu dostępnej po zalogowaniu na kontach dyrektora szkoły oraz szkolnego administrator mobiDziennika.

### **III Przekazywanie informacji w mobiDzienniku przez moduły kalendarz i wiadomości**

- 1. W dzienniku elektronicznym do przekazywania i wymiany informacji służą moduły WIADOMOŚCI oraz KALENDARZ.
- 2. Moduł WIADOMOŚCI służy do komunikacji i przekazywania informacji. Można go wykorzystywać do przekazania wiadomości uczniom, rodzicom, nauczycielom, pracownikom administracji posiadającym uprawnienie do korzystania z mobiDziennika.
- 3. Odczytanie informacji przez użytkownika systemu (ucznia, rodzica, nauczyciela etc.) zawartej w module WIADOMOŚCI, jest równoznaczne z przyjęciem do wiadomości treści komunikatu, co potwierdzone zostaje automatycznie odpowiednią adnotacją systemu przy wiadomości.
- 4. Adnotację potwierdzającą odczytanie wiadomości w systemie uważa się za równoważną skutecznemu dostarczeniu jej do adresata (ucznia, nauczyciela, rodzica, pracownika administracji).
- 5. Przewiduje się możliwość wykorzystania modułu WIADOMOŚCI do prowadzenia korespondencji wewnętrznej w szkole i przekazywanie tą drogą ważnych treści w tym: zarządzeń dyrektora szkoły, protokołów kontrolnych, ogłoszeń dotyczących organizacji życia szkoły, etc. Odczytanie treści informacji przez adresata jest równoznaczne z przyjęciem jej do wiadomości.
- 6. Jeżeli nauczyciel uzna, że zachowanie ucznia wymaga szczególnego odnotowania w formie uwagi w dzienniku, powinien wpisać uwagę, korzystając z zakładki ZACHOWANIE. Może też dodatkowo wysłać odpowiednią treść do rodzica za pomocą WIADOMOŚCI.
- 7. Moduł KALENDARZ służy do wyświetlania informacji o sprawdzianach, dniach wolnych od zajęć lub innych zaplanowanych wydarzeniach z życia szkoły. Terminy informowania o planowanych sprawdzianach, pracach klasowych itp. opisane są w Statucie szkoły.
- 8. Nie należy kasować przeczytanych WIADOMOŚCI znajdujących się w koszu, czy

terminów wydarzeń z KALENDARZA, aż do rozpoczęcia nowego roku szkolnego. W okresie wakacji firma nadzorująca działanie mobiDziennika przygotuje system od nowego roku szkolnego, zapewniając całkowitą archiwizacją danych oraz da możliwość poprawnego odczytania w przyszłości.

#### WizjaNet administrator

Po stronie firmy wyznaczona osoba zwana **administratorem WizjaNet** jest odpowiedzialna za kontakt ze szkołą. Zakres jej działalności określa umowa zawarta pomiędzy firmą i dyrektorem szkoły.

#### **IV Zadania i uprawnienia szkolnego administratora mobiDziennika**

- 1. Za poprawne funkcjonowanie mobiDziennika w szkole odpowiedzialny jest szkolny administrator mobiDziennika.
- 2. Funkcję tę pełni wyznaczony przez dyrektora nauczyciel (lub nauczyciele), który został w tym zakresie odpowiednio przeszkolony. Wszystkie operacje dokonywane na koncie szkolnego administratora mobiDziennika powinny być wykonywane ze szczególną uwagą i po dokładnym rozpoznaniu zasad funkcjonowania szkoły.
- 3. Do szczególnych zadań administratora mobiDziennika należy:
	- zapoznawanie nowych użytkowników systemu z przepisami i zasadami użytkowania systemu,
	- dbanie o bezpieczne funkcjonowanie systemu w szkole,
	- instalowanie i stałe aktualizowanie programów zabezpieczających komputery szkolne (we współpracy ze szkolnym administratorem sieci komputerowej),
	- sprawdzanie przynajmniej raz w semestrze wszystkich komputerów w szkole wykorzystywanych do obsługi mobiDziennika, ze zwróceniem szczególnej uwagi na względy bezpieczeństwa,
	- natychmiastowe zgłaszanie firmie zarządzającej każdego przypadku naruszenia bezpieczeństwa systemu w celu podjęcia dalszych działań (zablokowanie dostępu czy pozostawienie w celu zbierania dalszych dowodów),
	- nie udostępnianie nikomu, poza szkolnym administratorem sieci komputerowej, żadnych danych konfiguracyjnych szkolnej sieci komputerowej, mogących przyczynić się do obniżenia poziomu bezpieczeństwa,
- wprowadzanie ustawień konfiguracyjnych na poziomie szkoły i nadzór nad poprawnością ich funkcjonowania - wszelkie ustawienia konfiguracyjne na poziomie szkoły, mające wpływ na bezpośrednie funkcjonowanie zajęć i szkoły administrator mobiDziennika może zmieniać wyłącznie za zgodą dyrektora szkoły,
- wprowadzanie podstawowych informacji do mobiDziennika (tych, których edycja jest możliwa tylko z poziomu administratora) lub nadzór nad systemową poprawnością wprowadzania danych informacji przez inne osoby (do tych informacji należą: plan lekcji, kalendarz roku szkolnego, listy nauczycieli, przydziały klas, listy uczniów, nazewnictwo przedmiotów, symbole jednostek klasowych, etc),
- tworzenie list uczniów i nauczycieli oraz administrowanie nimi,
- administrowanie nowo utworzonymi kontami mobiDziennika wg określonych procedur (Procedurę przekazywania loginów i haseł stanowi załącznik 1 do Regulaminu korzystania z mobiDziennika w VIII Liceum Ogólnokształcącym w ZSMiO w Bielsku-Białej),
- zbierania informacji o funkcjonowaniu systemu i reagowanie na występujące niedociągnięcia (wyjaśnianie, interweniowanie w firmie zarządzającej systemem, organizowanie dodatkowych szkoleń etc),
- dokonywania zmian swojego hasła co najmniej raz w ciągu 30 dni (hasło musi się składać z co najmniej 8 znaków i być kombinacją liter, cyfr oraz znaków specjalnych),
- systematycznego sprawdzania WIADOMOŚCI na swoim koncie i jak najszybszego odpowiadanie na nie.
- 4. W przypadku zablokowania konta nauczyciela, administrator mobiDdziennika ma obowiązek:

- skontaktować się osobiście z nauczycielem i wyjaśnić powód blokady, - w razie zaistnienia próby naruszenia bezpieczeństwa powiadomić firmę nadzorującą, poprzez wysłanie informacji do WizjaNet Administratora,

- wygenerować i przekazać nowe jednorazowe hasło dla nauczyciela,
- 5. Archiwizowanie danych mobiDziennika, archiwizowanie i sprawdzenie integralności danych stanowiących mobiDziennik powinno być dokonywane poprzez zastosowanie podpisu elektronicznego według ustawy z dnia 18 września 2001 r. o podpisie elektronicznym (Dz. U. Nr 130, poz. 1450, z późn. zm. 4).
- 6. Administrator mobiDziennika może dokonać całkowitego usunięcia ucznia lub nauczyciela z systemu tylko w okresie od 1 do 15 września i za zgodą dyrektora szkoły. Po tym terminie nie wolno całkowicie usuwać nikogo z mobiDziennika, aż do rozpoczęcia nowego roku szkolnego.
- 7. Przeniesienia ucznia z jednej klasy do drugiej administrator mobiDziennika musi wykonać niezwłocznie po otrzymaniu takiej wiadomości od wychowawcy klasy lub dyrektora szkoły. Jeżeli w trakcie roku szkolnego do klasy dojdzie nowy uczeń, administrator mobiDziennika wprowadza imię i nazwisko ucznia do odpowiedniego zespołu w systemie. Dane nowego ucznia wprowadza wychowawca klasy.
- 8. Wicedyrektor lub administrator na polecenie dyrektora w najbliższym możliwym terminie umieszcza informacje o zastępstwach za nieobecnych nauczycieli oraz zmianach w planie lekcji w modułach: ZASTĘPSTWA i PLAN LEKCJI.

#### **V Zadania i uprawnienia dyrektora szkoły**

- 1. Za kontrolowanie poprawności uzupełniania mobiDziennika odpowiada dyrektor szkoły.
- 2. Dyrektor szkoły sprawdza wypełnienie przez wychowawców klas wszystkich danych uczniów potrzebnych do prawidłowego funkcjonowania mobiDziennika.
- 3. Dyrektor szkoły jest zobowiązany:
	- kontrolować systematyczność wpisywania ocen i frekwencji przez nauczycieli,
	- systematycznie odpowiadać na wiadomości, nauczycieli, rodziców i uczniów,
	- bezzwłocznie przekazywać uwagi za pomocą WIADOMOŚCI,
	- kontrolować poprawność, systematyczność, rzetelność itp. dokonywanych przez nauczycieli wpisów,
	- dochowywać tajemnicy odnośnie postanowień zawartych w umowie, mogących narazić działanie, systemu informatycznego na utratę bezpieczeństwa,
	- dbać o finansowe zapewnienie poprawności działania systemu.
- 4. O sprawdzeniu mobiDziennika dyrektor szkoły powiadamia nauczycieli szkoły za pomocą WIADOMOŚCI.
- 5. Dyrektor szkoły ma obowiązek wyznaczyć nauczyciela, który może pełnić funkcję szkolnego administratora mobiDziennika i zobowiązuje go do współpracy, zwłaszcza do wzajemnego informowania się o dokonywanych operacjach.
- 6. Do obowiązków dyrektora szkoły należy również zapewnienie szkoleń dla:
	- nauczycieli szkoły,
	- nowych pracowników szkoły,
	- uczniów na pierwszych organizacyjnych lekcjach wychowawczych,
	- pozostałego personelu szkoły

pod względem bezpieczeństwa.

7. Dyrektor, wicedyrektor lub administrator wprowadzają na bieżąco informacje

o zastępstwach za nieobecnych nauczycieli oraz odwołują lekcje dla klas oraz całej szkoły z powodu ferii, świąt oraz innych dni wolnych od zajęć dydaktycznych.

#### **VI Zadania i uprawnienia wychowawcy klasy**

- 1. mobiDziennik danej klasy prowadzi wyznaczony przez dyrektora szkoły wychowawca klasy.
- 2. W terminie ustalonym przez dyrektora szkoły, zgodnie z wewnętrznym kalendarzem szkoły, wychowawca klasy dokonuje wydruków odpowiednich statystyk i na tej podstawie opracowuje arkusz klasyfikacji klasy wg obowiązujących w szkole wzorów, podpisuje go i przekazuje na Radzie Pedagogicznej.
- 3. Wychowawca klasy ustala i wpisuje uczniom swojej klasy śródroczną i roczną ocenę z zachowania uczniów według zasad określonych w Wewnątrzszkolnym ocenianiu.
- 4. Po klasyfikacji śródrocznej i rocznej każdy wychowawca klasy jest zobowiązany do dokładnego sprawdzenia dokonanych wpisów w dzienniku elektronicznym, ze szczególnym uwzględnieniem danych potrzebnych do wydruku świadectw.
- 5. Skreślenia ucznia z listy uczniów może dokonać szkolny administrator mobiDziennika. W takim przypadku konto danego ucznia zostanie zablokowane, jednak dotychczasowe jego dane odnośnie ocen i frekwencji będą liczone do statystyk.
- 6. Wychowawca klasy może wysłać WIADOMOŚĆ z prośbą o całkowite usunięcie ucznia ze szkoły wraz z jego informacjami odnośnie ocen i frekwencji tylko w okresie od 1 do 15 września i za zgodą dyrektora szkoły. Po tym terminie szkolnemu administratorowi mobiDziennika nie wolno całkowicie usuwać nikogo z systemu aż do rozpoczęcia nowego roku szkolnego.
- 7. Na prośbę innej szkoły wychowawca klasy może wydrukować z systemu KARTOTEKĘ UCZNIA zawierającą całościową informację o przebiegu edukacji danego ucznia i przekazać ją do sekretariatu szkoły. Kopie przekazanej dokumentacji należy opisać w sposób umożliwiający jednoznaczne stwierdzenie kto, komu i kiedy przekazał tę dokumentację. Dokumentację należy przekazać za potwierdzeniem odbioru.
- 8. Jeśli w ciągu roku szkolnego do klasy dojdzie nowy uczeń, administrator wprowadza dane ucznia w odpowiednim zespole klasowym w terminie nie dłuższym niż 4 dni od daty przyjęcia ucznia do szkoły.
- 9. Wydruku świadectw z systemu informatycznego dokonuje wychowawca klasy wraz ze szkolnym administratorem mobiDziennika. Wychowawca ma obowiązek sprawdzić

poprawność wydruku.

- 10. Wychowawca klasy przegląda frekwencję swojej klasy i zgłasza szkolnemu administratorowi mobiDziennika ewentualne nieprawidłowości np. błędy w usprawiedliwieniach, likwidacje podwójnych nieobecności, itp. np. w wyniku błędnego zaznaczenia przez dwóch nauczycieli nieobecności ucznia na tej samej godzinie lekcyjnej. Częstotliwość tych czynności (zwłaszcza usprawiedliwień) nie może być mniejsza niż raz na tydzień.
- 11. Wychowawca usprawiedliwia nieobecności zgodnie ze Statutem szkoły.
- 12. Wpisu zwolnienia ucznia biorącego udział w konkursach, próbach spektakli lub zawodach sportowych dokonuje wychowawca na wniosek (przez moduł wiadomości) nauczyciela biorącego odpowiedzialność za ucznia w czasie objętym zwolnieniem lub nauczyciel – opiekun konkursu, zawodów sportowych i in.
- 13. Przed zebraniem z rodzicami wychowawcy mogą drukować z systemu mobiDziennika zestawienia ocen, frekwencji i potrzebnych statystyk do wykorzystania w czasie spotkania z rodzicami.
- 14. Jeżeli rodzic zarejestrowany w dzienniku nie jest obecny na zebraniu, nauczyciel ani wychowawca klasy nie mają obowiązku dodatkowego zawiadamiania go o ocenach poza określonym w szkole systemem mobiDziennika.
- 15. Jeżeli rodzic nie ma możliwości korzystania z mobiDziennika zgłasza ten fakt wychowawcy na pierwszym zebraniu z rodzicami i kontakt z tym rodzicem jest osobisty, telefoniczny lub w formie listowej.
- 16. Nauczyciele mają obowiązek zaznaczać obecności, nieobecności i inne ustalone w szkole, kategorie frekwencji na zajęciach.
- 17. Wychowawca klasy regularnie uzupełnia informacje w KALENDARZU dotyczące spotkań z rodzicami i systematycznie odnotowuje w nim tematykę spotkania.
- 18. Wychowawca klasy nie ma możliwości edytowania ocen z innych przedmiotów w klasie, w której jest wychowawcą poza przedmiotem, którego uczy.
- 19. Plan lekcji będzie publikowany na kontach uczniów oraz rodziców. W przypadku zmian w planie lekcji szkolny administrator systemu jest zobowiązany do jego niezwłocznej aktualizacji.
- 20. Dokonując wpisu w kontaktach wychowawczych z rodzicami, należy zapisać kiedy i czego dotyczyła rozmowa. Jeśli kontakt był niemożliwy, taka informacja również powinna być odnotowana w dzienniku elektronicznym. Miejscem przechowywania tych informacji są UWAGI O UCZNIU.
- 21. Na pierwszej godzinie wychowawczej wychowawca powinien wyjaśnić uczniom zasady

funkcjonowania mobiDziennika w szkole, rozdać loginy i hasła wg procedury (załącznik 1).

22. Na pierwszym zebraniu z rodzicami wychowawca klasy ma obowiązek zgodnie z obowiązująca w szkole procedurą przekazać loginy i hasła do dziennika (załącznik 1). Na tym zebraniu przekazuje też podstawowe informacje o tym jak korzystać z mobiDziennika i wskazuje, gdzie i jak można uzyskać pomoc w jego obsłudze /kontakt z administratorem.

#### **VII Zadania i uprawnienia nauczyciela**

- 1. Każdy nauczyciel jest osobiście odpowiedzialny za systematyczne wpisywanie do mobiDziennika ocen: bieżących, przewidywanych ocen śródrocznych, rocznych, śródrocznych i rocznych w klasach, w których prowadzi zajęcia, według zasad określonych w Wewnątrzszkolnym ocenianiu (Statut szkoły) i Przedmiotowym Systemie Oceniania.
- 2. Nauczyciel zobowiązany jest przypisać podręcznik, który jest deklarowany do nauczania w danej klasie oraz uzupełnić rozkłady materiału w terminie wyznaczonym przez dyrektora szkoły.
- 3. W przypadku prowadzenia zajęć za nieobecnego nauczyciela, nauczyciel prowadzący zastępstwo dokonuje wpisów według zasad określonych w systemie mobiDziennika.
- 4. W przypadku kiedy zajęcia odbędą się na innej godzinie lub w innym dniu niż wynika to z planu zajęć, nauczyciel odwołuje planową lekcję (jeśli nie odwołał jej wicedyrektor lub administrator) wpisuje odpowiednią informację o tym, że lekcja odbyła/odbędzie się w innym terminie, podając datę. Przeprowadzone zajęcia wpisuje tak, jak się odbyły. Zapisuje tę lekcję jako Lekcja poza planem.
- 6. Uczestnictwo w szkoleniach organizowanych przez szkolnego administratora mobiDziennika dla każdego nauczyciela jest obowiązkowe.
- 7. Nauczyciele są zobowiązani do przestrzegania zasad zapewniających ochronę danych osobowych według przepisów obowiązujących w szkole i zgodnie z Ustawą o ochronie danych osobowych.
- 8. Każdy nauczyciel na początku prowadzonych przez siebie zajęć osobiście sprawdza i wpisuje do mobiDziennika, obecność uczniów na zajęciach. W trakcie trwania zajęć uzupełnia inne elementy np. oceny uzyskane przez uczniów. Frekwencja uczniów i oceny bieżące powinny być odnotowane w dzienniku elektronicznym, a oceny z kartkówek i sprawdzianów nie później niż w dniu przekazania klasie informacji o ich wynikach.
- 9. Nauczyciel powinien systematycznie wprowadzać tematy prowadzonych zajęć oraz do

7 dniu od daty lekcji ma obowiązek podpisania jej za pomocą opcji "ZATWIERDŹ".

- 10. Jeśli nauczyciel pomyli się, wprowadzając błędną ocenę lub nieobecność, powinien jak najszybciej dokonać korekty. W systemie istnieje odpowiednia opcja, która zapisuje historię wszystkich dokonywanych zmian w wpisach nauczycieli. Jeżeli lekcja została już podpisana i nie może jej odpisać, nauczyciel zgłasza konieczność zmiany szkolnemu administratorowi mobiDziennika przez moduł WIADOMOŚCI.
- 11. Symbol NB informuje o nieobecności ucznia na zapowiedzianych sprawdzianach. Symbol NBU informuje o usprawiedliwionej nieobecności ucznia na zapowiedzianych sprawdzianach. Po uzupełnieniu przez ucznia danej zaległości ocenę tę należy zmienić na właściwą z danego zaliczenia. Zastosowanie tej opcji pozwoli na zachowanie czytelnej informacji, że dany uczeń przystąpił do zaliczenia w dodatkowym terminie.
- 12. Nieobecność wpisana do dziennika nie może być usuwana. Nieobecność może być zmieniona na:
	- nieobecność usprawiedliwioną,
	- spóźnienie,
	- zwolnienie,
	- lub inną ustaloną w szkole kategorię frekwencji.
- 13. Każdy nauczyciel ma obowiązek w dniu pracy co najmniej raz sprawdzić na swoim koncie WIADOMOŚCI oraz systematyczne udzielać na nie odpowiedzi, w tym zakresie nauczyciel jest kontrolowany przez dyrektora szkoły.
- 14. Zgodnie ze Statutem, obowiązkiem każdego nauczyciela jest poinformowanie ucznia i jego rodziców o przewidywanych dla niego ocenach śródrocznych i rocznych w terminach zgodnych z zapisem w Statucie. Terminy te szczegółowo określa co roku kalendarz szkoły. Nauczyciel spełnia ten obowiązek przez wpis ocen w mobiDzienniku, wybierając odpowiednią kategorię oceny: przewidywana ocena śródroczna, roczna. Szkoła nie przewiduje innego sposobu powiadamiania rodziców zarejestrowanych w systemie.
- 15. Nauczyciel wystawia oceny klasyfikacyjne według zasad określonych w Statucie szkoły.
- 16. Nauczyciel wpisuje oceny bieżące, śródroczne i roczne oceny klasyfikacyjne z zajęć edukacyjnych oraz śródroczne i roczne oceny klasyfikacyjne z zachowania do mobiDziennika zgodnie z wagą oceny i terminem określonymi w Statucie z **komputerów szkolnych** (korzystając z sieci szkolnej).
- 17. Jeżeli nauczyciel dostaje klasę pod opiekę, np.: wyjście do kina, udział w uroczystości szkolnej, organizowanie szkolnej wigilii itp., frekwencję do mobiDziennika wpisuje, według takich samych zasad, jakie określone są dla prowadzenia zastępstw, a w temacie wpisuje zaistniałą sytuację np.: "Udział w seansie kinowym", itp.
- 18. W przypadku, gdy opisana w pkt. 17. sytuacja dotyczy kilku godzin lekcyjnych, wychowawca ma obowiązek wprowadzić informację o rodzaju zdarzenia (wycieczka do muzeum, wyjście na wykład, udział w sesji etc.) z wyprzedzeniem do KALENDARZA. Frekwencję uczniów odnotowuje w mobiDzienniku nauczyciel-opiekun grupy.
- 19. Każdy nauczyciel ma obowiązek używania konta e-mail i wpisać go w swojej konfiguracji w dzienniku internetowym.
- 20. Zaleca się, aby opcja informująca o nadejściu nowej wiadomości systemowej była włączona.
- 21. Nauczyciel ma obowiązek poinformować o planowanym sprawdzianie w zakładce SPRAWDZIANY, zawiadamiając w ten sposób wszystkich nauczycieli, rodziców

i uczniów danej klasy, co najmniej z tygodniowym wyprzedzeniem. Informacja powinna zawierać:

- termin,
- zakres materiału,
- klasę lub grupę.

Nauczyciel ma obowiązek wpisania informacji o odwołaniu lub przesunięciu sprawdzianu również w kalendarzu szkolnym.

- 23. Respektowanie powyższych zasad przekazywania informacji pozwoli wszystkim nauczycielom w szkole na takie planowanie sprawdzianów, aby nie zostały naruszone zasady opisane w Statucie szkoły.
- 24. Każdy nauczyciel ma obowiązek systematycznie uzupełniać wszelkie informacje znajdujące się w WIDOKU DZIENNIKA (strona w formie drukowanej dziennika), np. informacje o wycieczkach, konkursach etc.
- 25. W przypadku odnotowywania reakcji wychowawczych lub wpisywania uwag o zachowaniu ucznia w szkole nauczyciel powinien korzystać z opcji ZACHOWANIE (wpisz uwagę uczniowi).
- 26. Jeżeli nauczyciel zwalnia ucznia z zajęć, np. konkurs lub próba spektaklu, powinien poinformować o tym fakcie dyrektora oraz wychowawcę klasy za pomocą modułu WIADOMOŚCI z co najmniej jednodniowym wyprzedzeniem, z wyjątkiem szczególnych wypadków. Nauczyciel jest odpowiedzialny za uczniów/ucznia, których zwalnia. Wychowawca klasy/nauczyciel dokonuje wpisu o zwolnieniu ucznia w module OBECNOŚCI/ZWOLNIENIA.
- 27. W przypadku uwag adresowanych wyłącznie do nauczycieli prowadzących kolejne lekcje i wychowawcy klasy należy korzystać z opcji "Notatki nauczyciela na następne lekcje".
- 28. Nauczyciel musi pamiętać, aby:
- nie udostępniać komputera osobom trzecim (uczniom),
- nie logować się do nieznanych sieci,
- każdorazowo autoryzować wejście do dziennika (wyłączona opcja zapamiętania hasła),
- wprowadzać hasło w sposób uniemożliwiający podejrzenie go podczas wpisywania,
- dbać, by poufne dane prezentowane na monitorze komputera, nie były widoczne dla osób trzecich,
- po zakończeniu pracy pamiętać o wylogowaniu się z konta,
- sprawdzać datę ostatniego logowania do systemu.
- 29. Za ujawnienie poufnych danych z mobiDziennika nauczyciel ponosi konsekwencje prawne.
- 30. Nauczyciel jest osobiście odpowiedzialny za swoje konto, nie wolno mu nikomu przekazywać danych dostępowych do konta.
- 31. Nauczyciele muszą być świadomi zagrożeń, przechowywania danych na pamięciach zewnętrznych czy tworzenia nadmiernej ilości wydruków.
- 32. W razie jakichkolwiek podejrzeń, nauczyciel powinien sprawdzić wiarygodność informacji o ostatniej wizycie w dzienniku elektronicznym, która będzie widoczna zaraz po zalogowaniu się na swoje konto i jeżeli istnieją jakieś nieścisłości, o tym fakcie powinien niezwłocznie powiadomić szkolnego administratora mobiDziennika.
- 33. Nauczyciel ma obowiązek utrzymywania powierzonego mu sprzętu komputerowego w należytym stanie.
- 34. Przed przystąpieniem do pracy nauczyciel zobowiązany jest do sprawdzenia czy sprzęt nie został w widoczny sposób naruszony lub uszkodzony. W przypadku zaistnienia takiego stanu rzeczy nauczyciel powinien niezwłocznie powiadomić o tym szkolnego administratora mobiDziennika.
- 35. Wpisy zajęć dodatkowych w module RÓŻNE DZIENNIKI dokonuje się zgodnie z utworzonym planem zajęć lub wykorzystując lekcje poza planem.
- 36. mobiDziennik jest formą platformy edukacyjnej i zapisuje się w nim treści zadań domowych .
- 37. Nauczyciel odpowiada na wiadomości od rodziców i uczniów w godzinach pracy (poza godzinami dydaktycznymi) w terminie do dwóch dni roboczych.

#### **VIII Zadania i uprawnienia pedagoga szkolnego**

- 1. Pedagog ma prawo wglądu do danych osobowych ucznia i do kartoteki ucznia.
- 2. Jeżeli pedagog w uzasadnionych przypadkach zwalnia ucznia z zajęć, powinien

poinformować o tym fakcie nauczyciela oraz wychowawcę klasy za pomocą modułu WIADOMOŚCI z co najmniej jednodniowym wyprzedzeniem, z wyjątkiem szczególnych wypadków. Pedagog jest odpowiedzialny za uczniów/ucznia, których zwalnia. Wychowawca klasy/pedagog dokonuje wpisu o zwolnieniu ucznia w module OBECNOŚCI/ZWOLNIENIA.

3. Pedagog jest zobligowany do ochrony danych na tych samych zasadach co nauczyciel.

#### **IX Uprawnienia rodziców ucznia**

- 1. Rodzice mają swoje niezależne konto w systemie mobiDziennika, zapewniające podgląd postępów edukacyjnych ucznia oraz dających możliwość komunikowania się z nauczycielami w sposób zapewniający ochronę dóbr osobistych innych uczniów.
- 2. Opcje dostępne w mobiDzienniku, a zwłaszcza moduł WIADOMOŚCI stanowią podstawową formę komunikacji szkoły z rodzicami.
- 3. Na początku roku szkolnego rodzic otrzymuje login i jednorazowe hasło do swojego i dziecka konta od wychowawcy klasy. Otrzymanie tych danych rodzic potwierdza własnoręcznym podpisem. (załącznik 2). Standardowo wydaje się dla rodzica jeden login oraz hasło.
- 4. Rodzic osobiście odpowiada za swoje konto w mobiDzienniku i ma obowiązek nie udostępniania go swojemu podopiecznemu, ani innym nieupoważnionym osobom.
- 5. Jeżeli rodzic zauważy błędy w dzienniku elektronicznym, zawiadamia o tym fakcie wychowawcę klasy lub nauczyciela przedmiotu przez moduł WIADOMOŚCI lub osobiście.
- 6. Rodzic wysyła prośbę o usprawiedliwienie nieobecności ucznia przez panel mobiDziennika – zgodnie z zapisami w Statucie szkoły.

#### **X Uprawnienia ucznia**

- 1. Na godzinie wychowawczej w pierwszym tygodniu zajęć w nowym roku szkolnym uczniowie zostają zapoznawani przez nauczycieli z zasadami funkcjonowania mobiDziennika w szkole.
- 2. Dla ucznia, któremu ustalono nauczanie indywidualne, tworzy się osobny dziennik, przydzielając nauczycieli według takich samych zasad jak dla każdej klasy.
- 3. Uczeń przy obsłudze swojego konta w mobiDzienniku ma takie same prawa, obowiązki i uprawnienia jak rodzic na swoim koncie.

4. Uczeń pełnoletni może osobiście wysłać do wychowawcy prośbę o usprawiedliwienie nieobecności przez panel mobiDziennika – zgodnie z zapisami w Statucie szkoły.

#### **XI Procedura awaryjna**

- 1. Postępowanie dyrektora szkoły w czasie awarii:
	- dyrektor szkoły ma obowiązek sprawdzić, czy wszystkie procedury dotyczące zaistnienia awarii są przestrzegane przez szkolnego administratora mobiDziennika i nauczycieli,
	- dopilnować, aby jak najszybciej przywrócić prawidłowe działanie systemu,
	- zabezpieczyć środki na wypadek awarii w celu przywrócenia normalnego funkcjonowania systemu.
- 2. Postępowanie szkolnego administratora mobiDziennika w czasie awarii:
	- obowiązkiem szkolnego administratora mobiDziennika jest niezwłoczne dokonanie naprawy w celu przywrócenia prawidłowego działania systemu lub
	- o fakcie zaistnienia awarii i przewidywanym czasie jego naprawy, szkolny administrator mobiDziennika powinien powiadomić dyrektora szkoły oraz nauczycieli,
	- jeśli usterka może potrwać dłużej niż jeden dzień szkolny administrator mobiDziennika powinien wywiesić na tablicy ogłoszeń w pokoju nauczycielskim odpowiednią informację,
	- jeśli z powodów technicznych szkolny administrator mobiDziennika nie ma możliwości dokonania naprawy, powinien w tym samym dniu powiadomić o tym fakcie dyrektora szkoły,
	- jeśli w szkole jest kontrola i nastąpiła awaria systemu mobiDziennika, szkolny administrator mobiDziennika jest zobowiązany do uruchomienia i udostępnienia danych potrzebnych do kontroli z ostatniej kopii bezpieczeństwa,
	- poinformować o awarii administratora WizjaNet pod adresem: [admin@mobiDziennik.pl](mailto:admin@mobidziennik.pl) lub telefonicznie (dane personalne administratora wskazane w umowie z firmą).
- 3. Postępowanie nauczyciela w czasie awarii:
	- w razie awarii systemu MobiDziennika, komputera lub sieci informatycznej, nauczyciel ma obowiązek dokumentować przeprowadzenie zajęć na formularzu (załącznik 3). Niezwłocznie po usunięciu awarii, nauczyciel wprowadza informacje dotyczące zajęć do systemu
	- wszystkie awarie sprzętu komputerowego, oprogramowania czy sieci komputerowych,

powinny być zgłaszane osobiście w dniu zaistnienia jednej z wymienionych osób: dyrektorowi, szkolnemu administratorowi mobiDziennika, szkolnemu administratorowi sieci komputerowej, pracownikowi sekretariatu szkoły

- zalecaną formą zgłaszania awarii jest użycie WIADOMOŚCI w systemie mobiDziennika. Jeśli nie jest to możliwe, dopuszcza się następujące powiadomienia: osobiście, telefonicznie, za pomocą poczty e-mail, poprzez zgłoszenie tego faktu w sekretariacie szkoły, który jest zobowiązany do niezwłocznego poinformowania odpowiedniego pracownika szkoły
- w żadnym przypadku nauczycielowi nie wolno podejmować samodzielnej próby usunięcia awarii ani wzywać do naprawienia awarii osób do tego nie wyznaczonych.

#### **XII Ustalenia końcowe**

- 1. Wszystkie tworzone dokumenty i nośniki informacji, powstałe na podstawie danych z mobiDziennika, muszą być przechowywane w sposób uniemożliwiający ich zniszczenie lub kradzież.
- 2. Jeżeli obsługa systemu wymaga utworzenia dodatkowej kopii mobiDziennika, każdą utworzoną kopię szkolny administrator mobiDziennika musi zapisać, kiedy została utworzona i dla kogo. Odbiorca kopii osobiście podpisuje odbiór kopii.
- 3. Szkoła może udostępnić dane ucznia bez zgody rodziców odpowiednim organom na zasadzie oddzielnych przepisów i aktów prawnych obowiązujących w szkole np. innym szkołom w razie przeniesienia, uprawnionym urzędom kontroli lub w odpowiedzi na nakaz sądowy.
- 4. Zapoznanie z "Regulaminem korzystania z mobiDziennika w VIII Liceum Ogólnokształcącym w Zespole Szkół Medycznych i Ogólnokształcących im. Hanny Chrzanowskiej w Bielsku-Białej", rodzice potwierdzają podpisem wraz z informacją o zapoznaniu się ze Statutem szkoły na pierwszym zebraniu, a uczniowie na pierwszej lekcji wychowawczej.
- 5. Pracownicy szkoły potwierdzają zapoznanie się z zasadami funkcjonowania mobiDziennika i przestrzegania ochrony danych osobowych oraz poufności korespondencji (załącznik 4).
- 6. Wszystkie poufne dokumenty i materiały utworzone na podstawie danych z mobiDziennika, które nie będą potrzebne, należy zniszczyć w sposób jednoznacznie uniemożliwiający ich odczytanie.
- 7. Dokumentacja z funkcjonowania mobiDziennika, wydruki, płyty CD lub DVD, dyski z danymi powinny być przechowywane w szafie pancernej.
- 8. Komputery używane do obsługi mobiDziennika powinny spełniać następujące wymogi:
	- na komputerach wykorzystywanych w szkole do mobiDziennika musi być legalne oprogramowanie. Oprogramowanie i numery seryjne powinny być przechowywane w bezpiecznym miejscu,
	- system komputerowy powinien być zabezpieczony hasłem, które znane jest nauczycielowi korzystającemu z komputera z danej pracowni i nie może być udostępniane osobom nieuprawnionym,
	- wymagane ustawienie wygaszacza ekranu zabezpieczonego hasłem,
	- nie należy zostawiać komputera bez nadzoru,
	- wszystkie urządzenia powinny być oznaczone w jawny sposób według zasad obowiązujących w szkole,
	- instalacji oprogramowania może dokonywać tylko szkolny administrator mobiDziennika lub szkolny administrator sieci komputerowej. Uczeń ani osoba trzecia nie mogą dokonywać żadnych zmian w systemie informatycznym,
	- oryginalna dokumentacja oprogramowania powinna być zabezpieczona,
	- nie wolno nikomu pożyczać, kopiować, odsprzedawać, itp. licencjonowanego oprogramowania będącego własnością szkoły,
	- należy zawsze używać połączeń szyfrowanych.
- 9. W razie kontroli z zewnątrz odpowiedniego organu uprawnionego do kontrolowania dokumentacji szkolnej, na polecenie dyrektora szkoły, na czas kontroli szkolny administrator mobiDziennika, udostępnia wyznaczonej do tego celu osobie specjalne konto w dzienniku elektronicznym dające możliwość sprawdzenia prawidłowego jego funkcjonowania bez możliwości dokonywania jakichkolwiek zmian.
- 10. Zawartość mobiDziennika jest archiwizowana po zakończeniu roku szkolnego i przechowywana w odpowiednio zabezpieczonej formie elektroniczną zgodnie z odpowiednimi przepisami.
- 11. Regulamin ten powinien być na bieżąco modyfikowany w zależności od wprowadzanych zmian do systemu mobiDziennika.
- 12. Zatwierdzenia Regulaminu korzystnia z mobiDziennika dokonuje Dyrektor Szkoły, po wyrażeniu opinii Rady Pedagogicznej.

Regulamin wchodzi w życie z dniem ………………..

## **ZAŁĄCZNIKI**

- 1. Procedura odbioru haseł dostępu do mobiDziennika.
- 2. Potwierdzenie otrzymania dostępu do kont rodzica i ucznia/uczennicy w mobiDzienniku.
- 3. Formularz na wypadek awarii szkolnego systemu informatycznego lub mobiDziennika.
- 4. Potwierdzenie zapoznania się z zasadami funkcjonowania mobiDziennika i przestrzegania ochrony danych osobowych oraz poufności korespondencji przez pracowników szkoły.

#### Załącznik 1.

#### **Procedura odbioru haseł dostępu do mobiDziennika**

- 1. Rodzic/uczeń otrzymuje login i hasło od administratora mobiDziennika drogą elektroniczną na adres e-mailowy, który wskazał do wpisania w mobiDzienniku z przypomnieniem o konieczności zmiany wygenerowanego hasła w zakładce "Moje konto".
- 2. Osobom, które nie wskazały takiego adresu hasło dostępu do mobiDziennika przekazują wychowawcy podczas pierwszego spotkania, w formie wydruku za potwierdzeniem odbioru i z przypomnieniem o konieczności zmiany wygenerowanego hasła w zakładce "Moje konto".
- 3. W późniejszym terminie hasło dostępu można uzyskać u wychowawcy klasy lub administratora mobiDziennika za potwierdzeniem odbioru w formie papierowej lub drogą elektroniczną (jeśli do systemu wprowadzony jest adres e-mail).
- 4. Wydanie hasła dostępu innej osobie odbywa się na podstawie pisemnego upoważnienia. Pisemne upoważnienia przechowuje wychowawca ucznia.
- 5. W przypadku zapomnienia hasła nowe hasło dostępu wydaje wychowawca na pisemną prośbę rodzica.
- 6. Uczniowie otrzymują loginy i hasła do mobiDziennika od wychowawców na pierwszej lekcji wychowawczej za potwierdzeniem odbioru z poleceniem zmiany hasła w zakładce "Moje konto".
- 7. Uczeń może poprosić wychowawcę o ponowne wygenerowanie hasła w formie wydruku lub e-maila.
- 8. Nauczyciel otrzymuje login i hasło od administratora mobiDziennika drogą elektroniczną na adres e-mailowy, który wskazał do wpisania w mobiDzienniku.

## Załącznik 2a.

## **Potwierdzenie otrzymania dostępu do konta ucznia/uczennicy w mobiDzienniku**

Potwierdzam otrzymanie dostępu (loginów i haseł) do konta ucznia/uczennicy w mobiDzienniku w VIII Liceum Ogólnokształcącym w ZSMiO w Bielsku-Białej

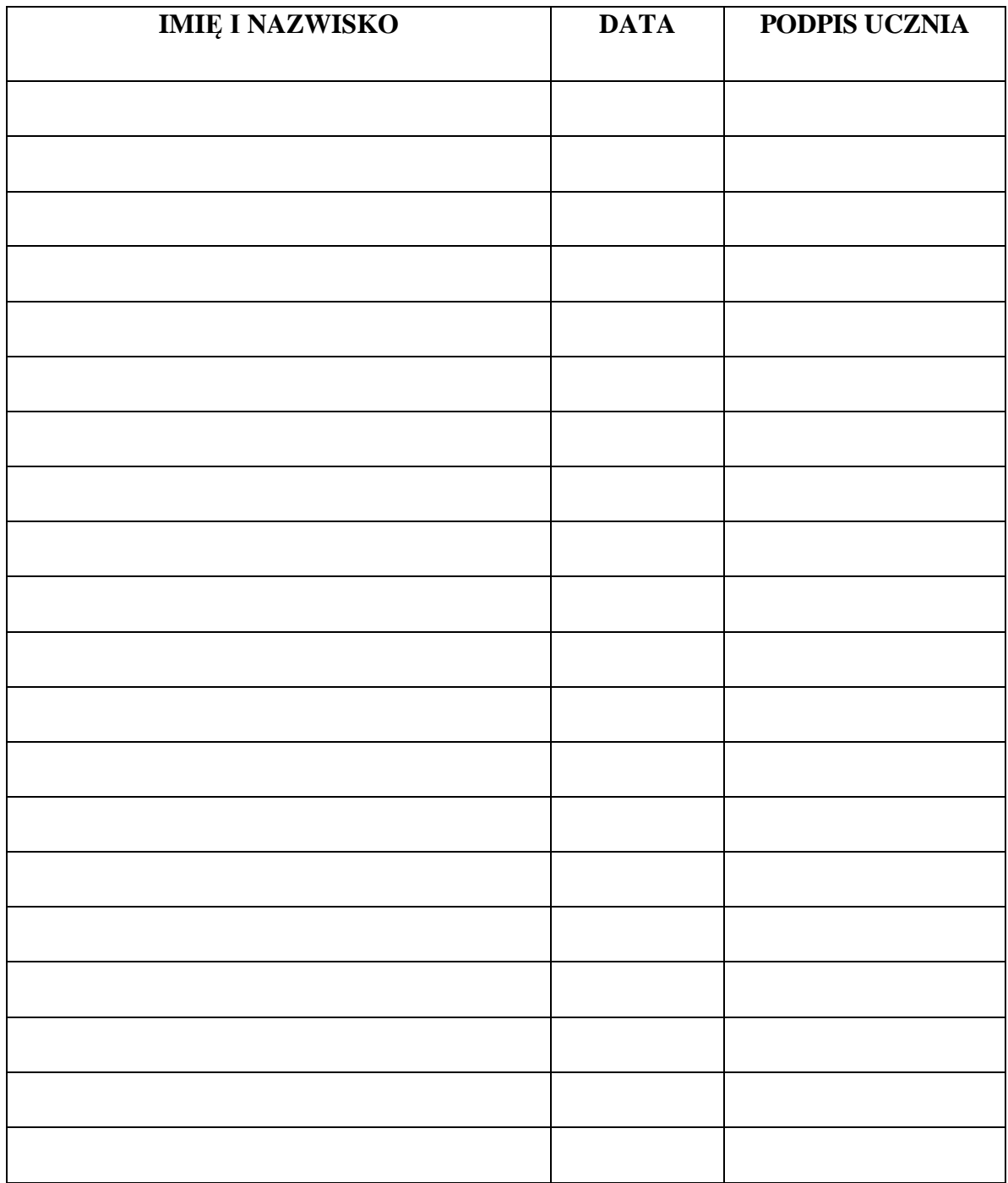

KLASA:

# Załącznik 2b.

#### **Potwierdzenie otrzymania dostępu do konta rodzica w mobiDzienniku**

Potwierdzam otrzymanie dostępu (loginów i haseł) do konta rodzica w mobiDzienniku w VIII Liceum Ogólnokształcącym w ZSMiO w Bielsku-Białej

| <b>IMIĘ I NAZWISKO</b> | <b>DATA</b> | <b>RODZICA</b> |
|------------------------|-------------|----------------|
|                        |             |                |
|                        |             |                |
|                        |             |                |
|                        |             |                |
|                        |             |                |
|                        |             |                |
|                        |             |                |
|                        |             |                |
|                        |             |                |
|                        |             |                |
|                        |             |                |
|                        |             |                |
|                        |             |                |
|                        |             |                |
|                        |             |                |
|                        |             |                |
|                        |             |                |
|                        |             |                |
|                        |             |                |
|                        |             |                |
|                        |             |                |
|                        |             |                |
|                        |             |                |
|                        |             |                |

KLASA:

## Załącznik 3.

pieczęć szkoły

## **FORMULARZ NA WYPADEK AWARII SZKOLNEGO SYSTEMU INFORMATYCZNEGO LUB MOBIDZIENNIKA**

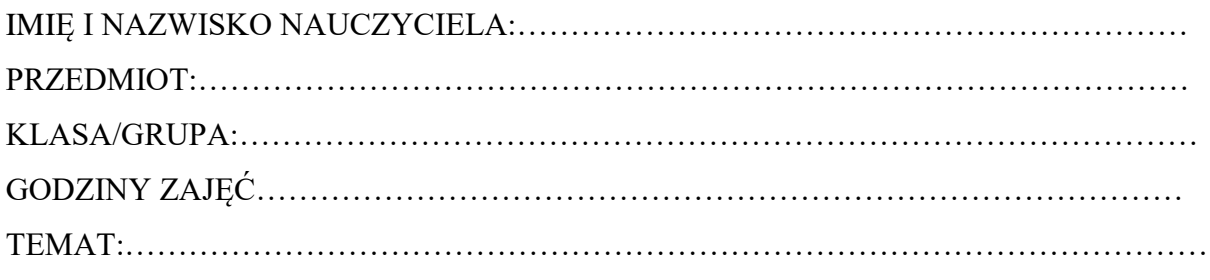

## LISTA OBECNOŚCI:

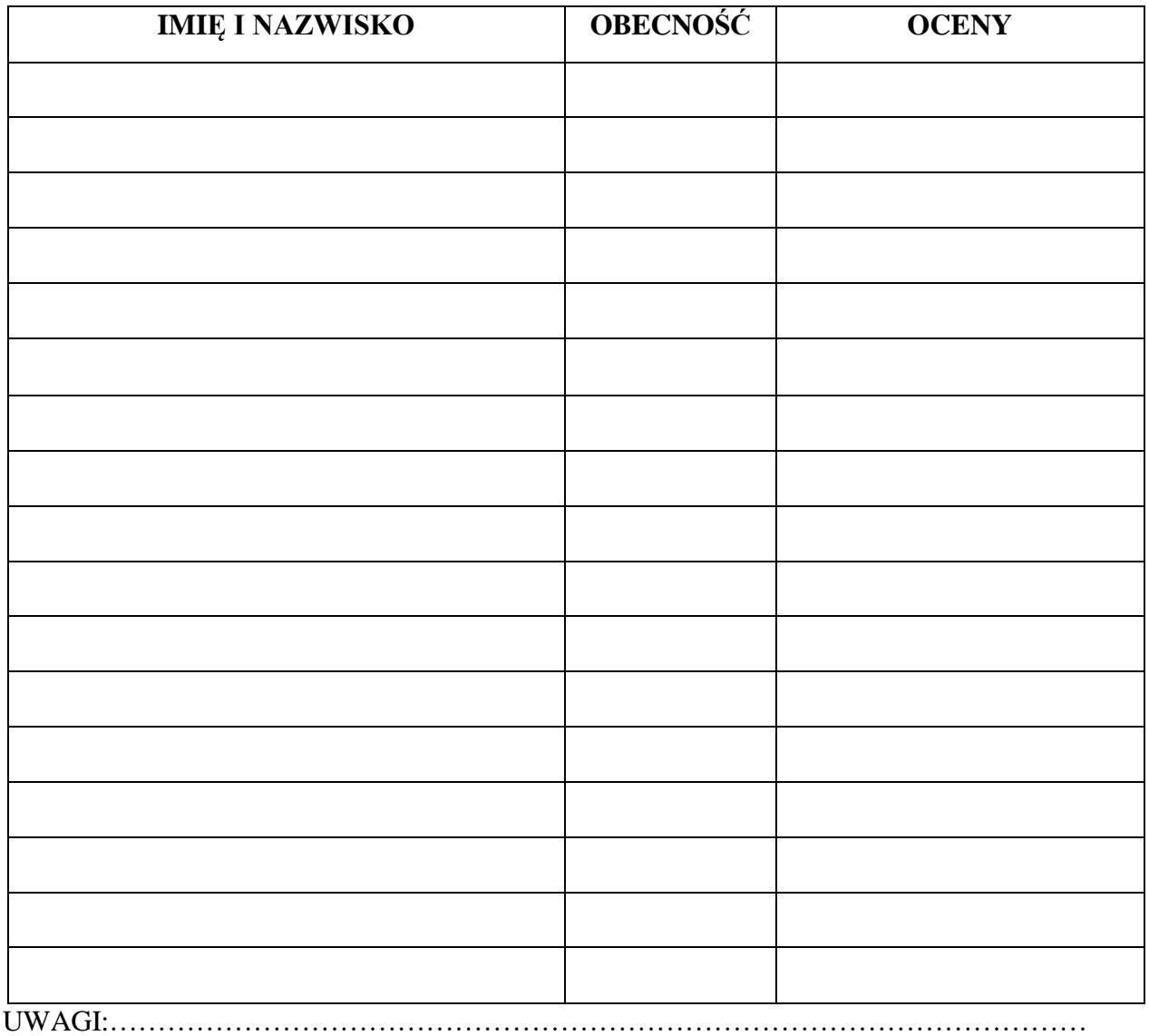

## Załącznik 4.

## **Potwierdzenie odbioru danych dostępowych do mobiDziennika**

w VIII Liceum Ogólnokształcącym w ZSMiO w Bielsku-Białej

#### *Swoim podpisem potwierdzam odbiór danych dostępowych do mobiDziennika, tj. loginu i hasła.*

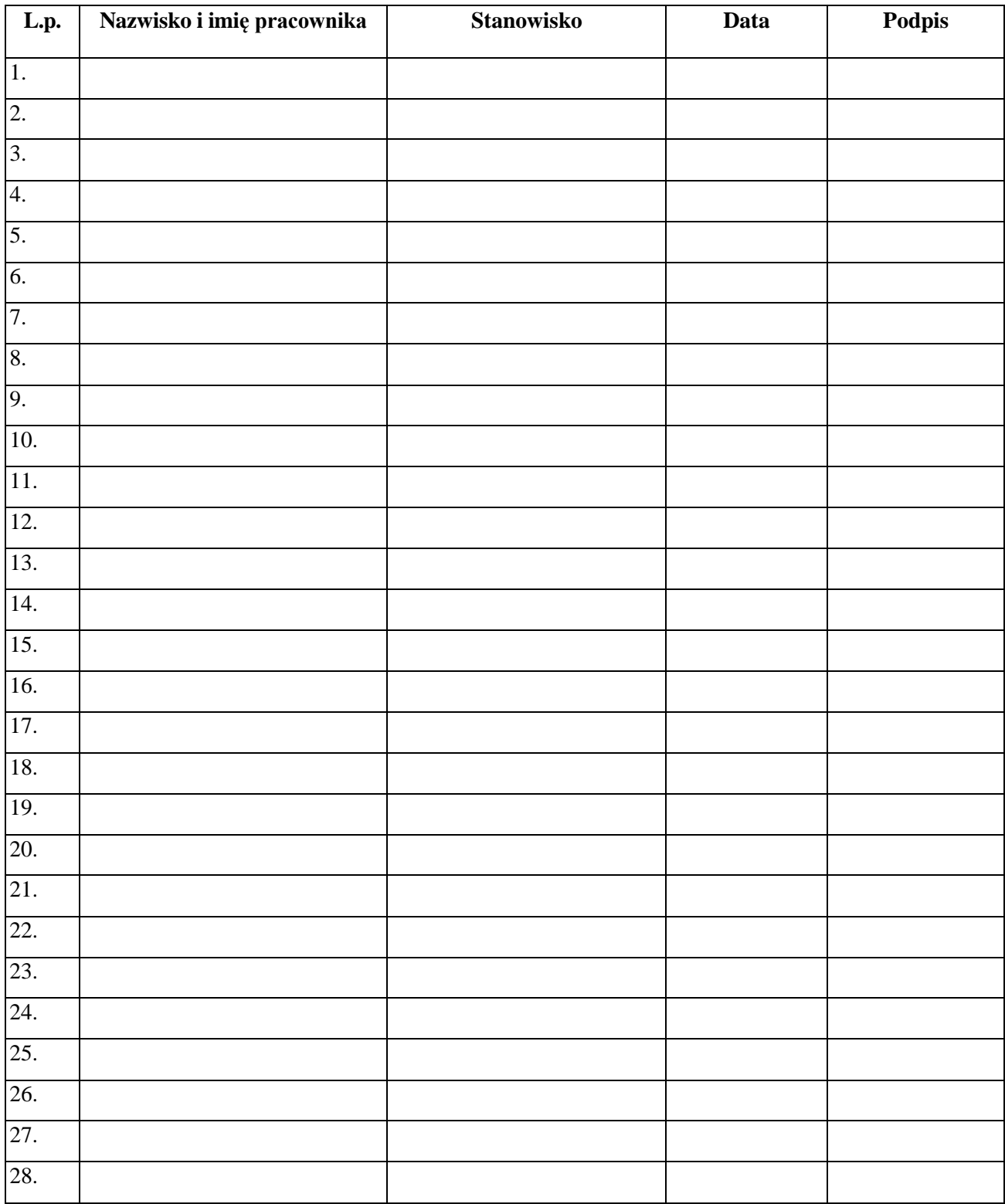